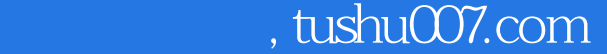

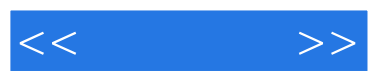

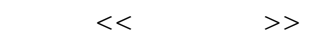

- 13 ISBN 9787302303046
- 10 ISBN 7302303045

出版时间:2013-1

页数:465

字数:1115000

extended by PDF and the PDF

更多资源请访问:http://www.tushu007.com

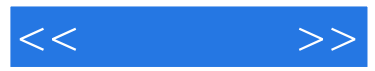

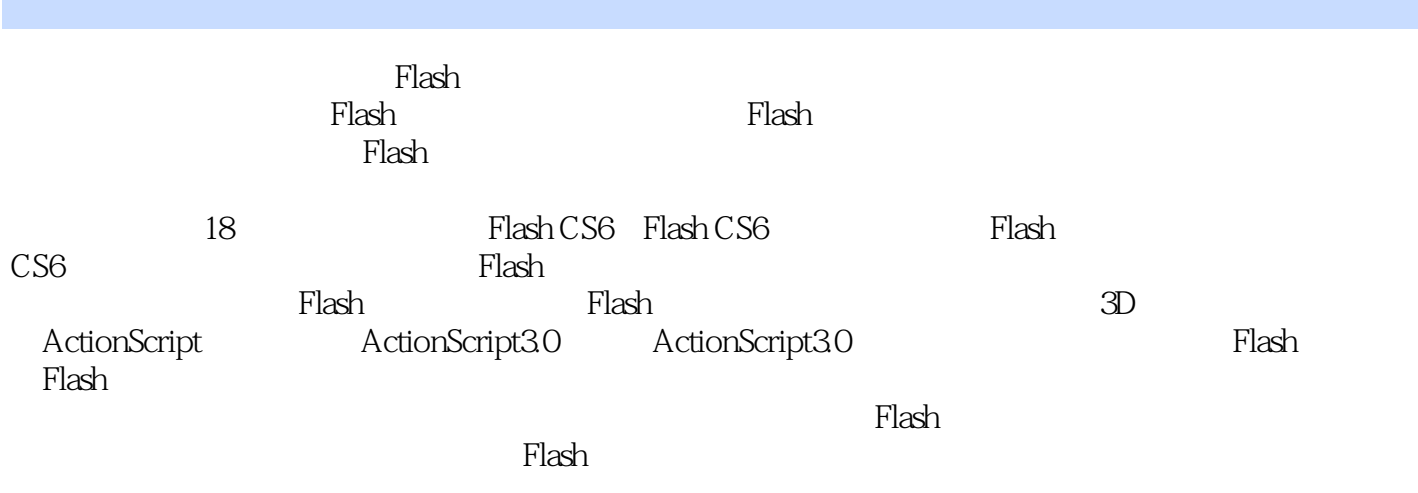

 $\text{Flash}$ 

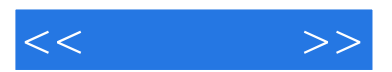

ash Flash  $\mathbb F$ lash  $\mathbb F$ lash  $\mathbb F$ lash  $\mathbb F$ lash Flash  $\begin{minipage}{0.9\linewidth} \textbf{Flash} \end{minipage}$ 

 $CS6$ 

,  $F$ lash $\kappa$ Flash

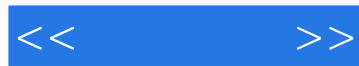

1 Flash CS6 1.1  $F$ lash  $1.1.1$  Flash 1.1.2  $F$ lash  $1.1.3$  Flash

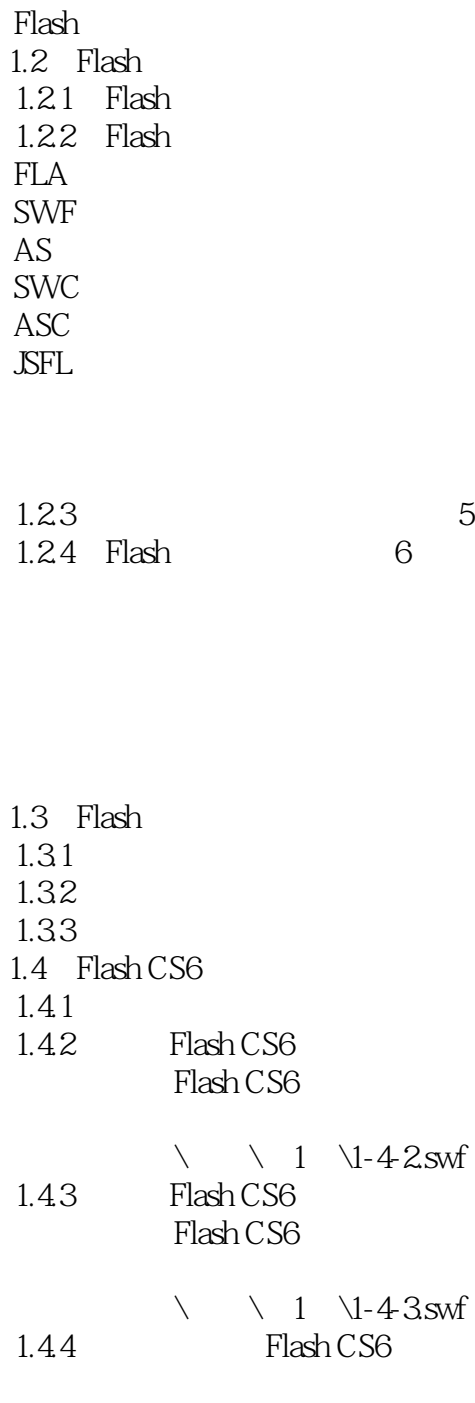

*Page 4*

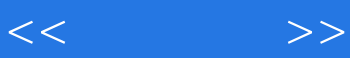

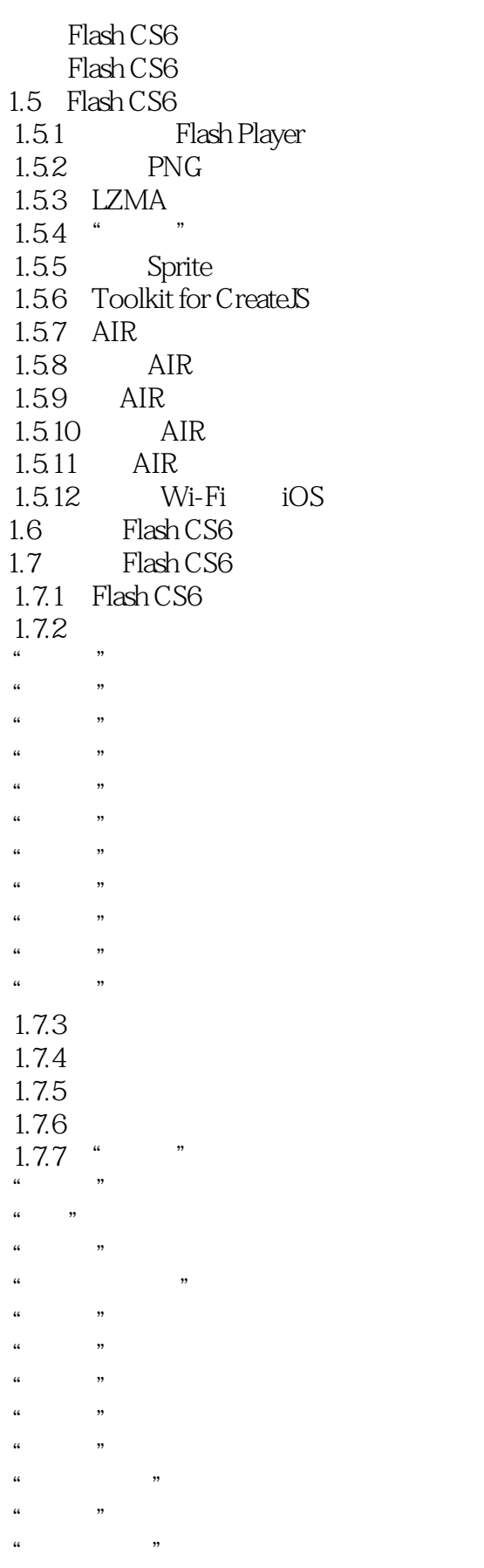

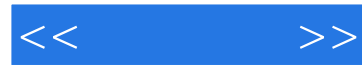

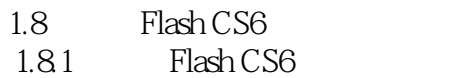

ActionScript

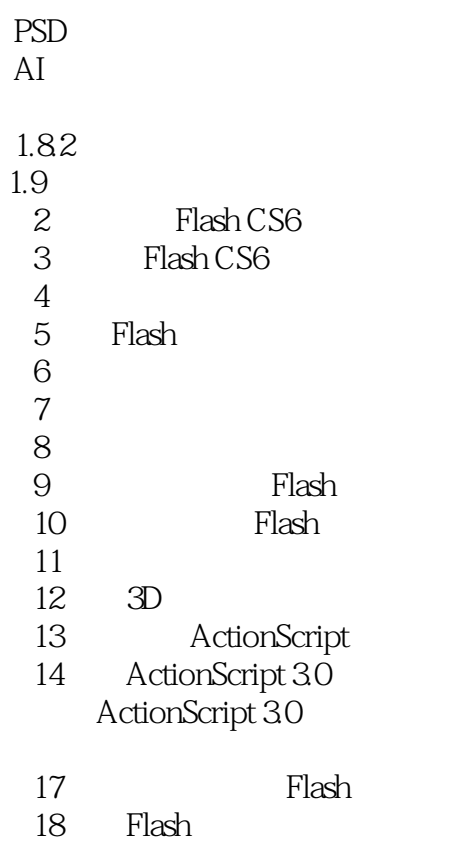

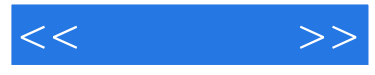

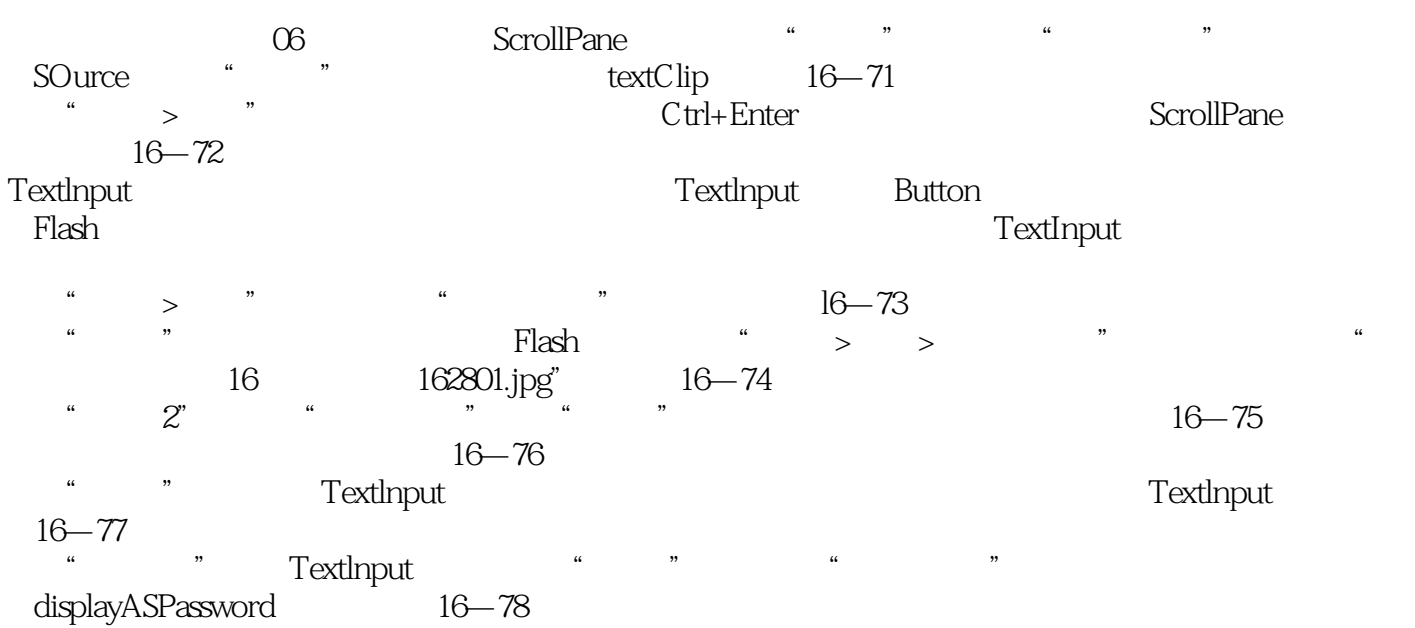

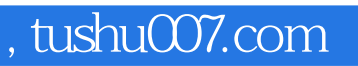

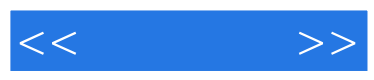

:Flash CS6

《完全掌握:Flash CS6白金手册》适合广大网页设计人员以及Flash动画爱好者的学习用书,并且也可以

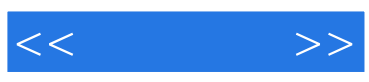

本站所提供下载的PDF图书仅提供预览和简介,请支持正版图书。

更多资源请访问:http://www.tushu007.com